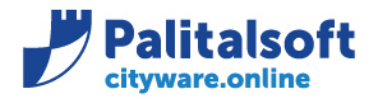

### **Oggetto: Comunicazione n.14/2020 :**

- **Unica operatività per variazioni esigibilità entrate uscite**
- **Webinar informativi**

### **Scopo del documento**

**Il documento ha lo scopo di informazione per gli utenti sulla modalità da utilizzare per operare su variazione di esigibilità impegni e accertamenti, che dalla prossima patch sarà la sola utilizzabile, e sui Webinar informativi programmati a breve.**

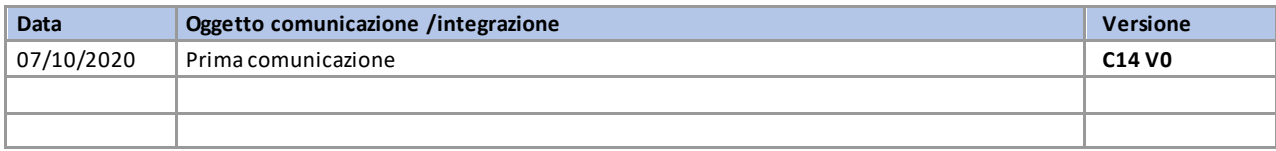

### Sommario

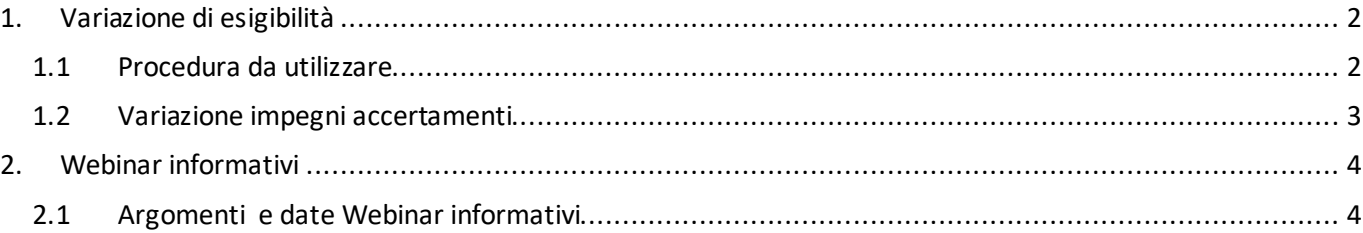

#### Sedi operative:

Via Paganini, 57 62018 Potenza Picena (MC) T +39 0733 688026

Via Garibaldi, 1 20865 Usmate Velate (MB) T +39 039 6758001

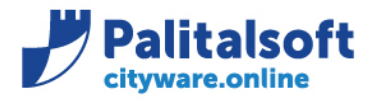

**PALITALSOFT s.r.l.** Via Brodolini, 12 60035 - Jesi (AN) info@palitalsoft.it

T. +39 0731 22911 F. +39 0731 229191 www.palitalsoft.it

## <span id="page-1-0"></span>**1.VARIAZIONE DI ESIGIBILITÀ**

### <span id="page-1-1"></span>**1.1PROCEDURA DA UTILIZZARE**

Dalla prossima patch, la funzione per variare l'esigibilità di impegni e accertamenti da utilizzare,sarà soltanto quella di seguito illustrata di cui siete già a conoscenza con la comunicazione

**"2020\_C03\_Riaccertamento\_ordinario\_nuove\_funzionalità"** che trovate nuovamente allegata alla mail.

La funzione si trova all'inizio del menu 'Chiusura' ed opera similmente per Entrate e Uscite

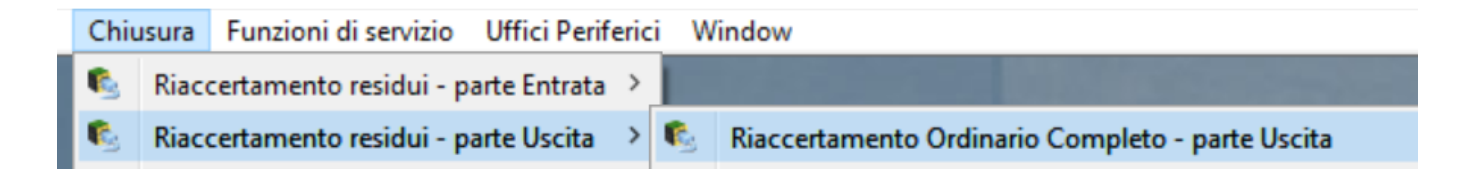

Opera con le seguenti fasi:

- 1. Creazione elenco Crediti / debiti residui con Estrazione della situazione alla data
- 2. Situazione residui; produzione elenchi per servizio assegnatario
- 3. Destinazione delle somme residue (operata dal servizio periferico o direttamente dal servizio bilancio e programmazione)
- 4. Conferma della destinazione delle somme, (operata dal servizio bilancio e programmazione)
- 5. Simulazione del riaccertamento
- 6. Esecuzione del riaccertamento con generazione, economie, insussistenze, Re-imputazioni su esercizi futuri, con recupero dei sotto-impegni, attivazione dell'FPV e creazione automatica delle variazioni al bilancio.
- 7. Consultazione della situazione in funzione della fase raggiunta
- 8. Stampa riaccertamento completa da allegare al rendiconto

Nella parte entrate non è prevista la funzione del differimento dell'esigibilità agli anni successivi con attivazione del FPV ma solo la reiscrizione negli anni successivi.

#### Sedi operative:

Via Paganini, 57 62018 Potenza Picena (MC) T +39 0733 688026

Via Tacito, 51/B 41123 Modena (MO) T +39 059 847006

Via Garibaldi, 1 20865 Usmate Velate (MB) T +39 039 6758001

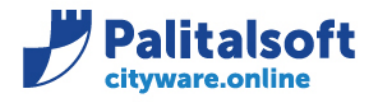

T. +39 0731 22911 F. +39 0731 229191 www.palitalsoft.it

### <span id="page-2-0"></span>**1.2VARIAZIONE IMPEGNI ACCERTAMENTI**

Rimane attiva la funzione di variazione per effettuare le operazioni ordinarie:

- Economie
- Insussistenze
- Riduzioni e Aumenti con Atto

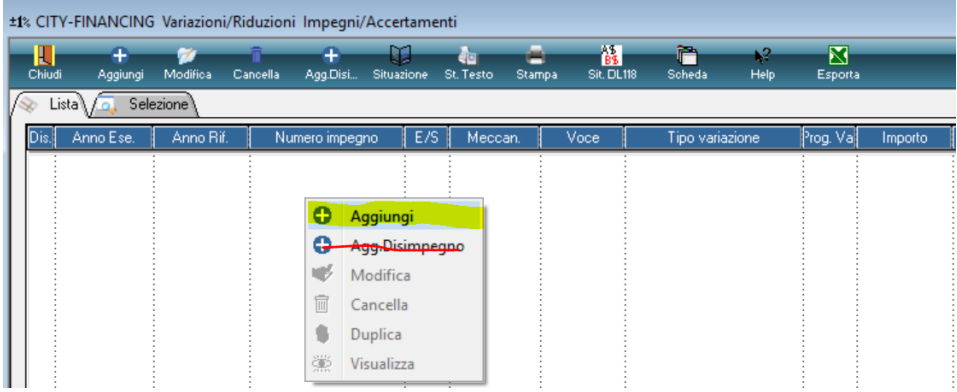

Ma cliccando la funzione Agg. Disimpegno sarete riportati nella precedente fase illustrata.

Sedi operative:

Via Paganini, 57 62018 Potenza Picena (MC) T +39 0733 688026

Via Tacito, 51/B 41123 Modena (MO) T +39 059 847006

Via Garibaldi, 1 20865 Usmate Velate (MB) T +39 039 6758001

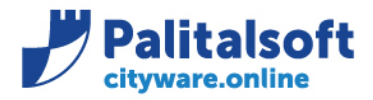

**PALITALSOFT s.r.l.** Via Brodolini, 12 60035 - Jesi (AN) info@palitalsoft.it

T. +39 0731 22911 F. +39 0731 229191 www.palitalsoft.it

## <span id="page-3-0"></span>**2.WEBINAR INFORMATIVI**

## <span id="page-3-1"></span>**2.1 ARGOMENTI E DATE WEBINAR INFORMATIVI**

Per approfondire i vari passaggio e gli argomenti trattati:

- 1. Procedura variazione di esigibilità (riaccertamento ordinario completo)
- 2. Cessazione gestione fonti finanziamento

Abbiamo organizzato un evento Webinar a cui potrete partecipare, che sarà replicato in 2 diverse date.

# **1° Webinar Martedì 20 ore 15:00 2° Webinar Mercoledì 21 ore 11:30**

Per aderire dovrete inviare una mail di conferma, con la data di partecipazione al seguente indirizzo: [c.romagnoli@palitalsoft.it](mailto:c.romagnoli@palitalsoft.it)

Approfondimenti più dettagliati potranno poi essere richiesti con della formazione in base alle vostre esigenze.

**Palitalsoft Srl**

Sedi operative:

Via Paganini, 57 62018 Potenza Picena (MC) T +39 0733 688026

Via Tacito, 51/B 41123 Modena (MO) T +39 059 847006

Via Garibaldi, 1 20865 Usmate Velate (MB) T +39 039 6758001